#### **Class- IV Computer Sample Notebook L.1-Fundamentals of Computers.**

## **Exercises**

## **Page No 12**

#### **A. Tick** ( $\sqrt{ }$ ) the correct answer.

- **1.** What are the devices which help you enter data into the computer called ?
	- (a) Input Devices  $(\sqrt{)}$
	- (b) Processing Devices
	- (c) Output Devices
	- (d) Storage Devices

#### **2.** What are the devices which give the result of work done on the computer called ?

- (a) Processing Devices
- (b) Output Devices **(√)**
- (c) Input Devices
- (d) None of these
- **3.** Input and output devices are together called the computer .
	- (a) Software
	- (b) Peripherals  $(\sqrt{)}$
	- (c) Machinery
	- (d) None of these

## **Page No 13**

- **4.** All the physical devices of computer are called
	- (a) Software
	- (b) Hardware  $(\sqrt{)}$
	- (c) Malware
	- (d) Harmware
- **5.** What is the output that we get on monitor called ?
	- (a) Soft copy  $(\sqrt{)}$
	- (b) Print copy
	- (c) Hardcopy
	- (d) None of these

## **B. Write 'T' for True and 'F' for False.**

- **1.** The keyboard, mouse, scanner etc .are all processing devices. **(F) 2.** Monitor , printer, speaker etc are all output devices. **( T ) 3.** A monitor or a display unit is the most commonly used output devices. **( T ) 4.** There are primarily two types of storage devices. **( T )**
- **5.** The sheet of paper with the information printed on it is called the printout. **( T )**

## **C. Complete the names of these computer devices.**

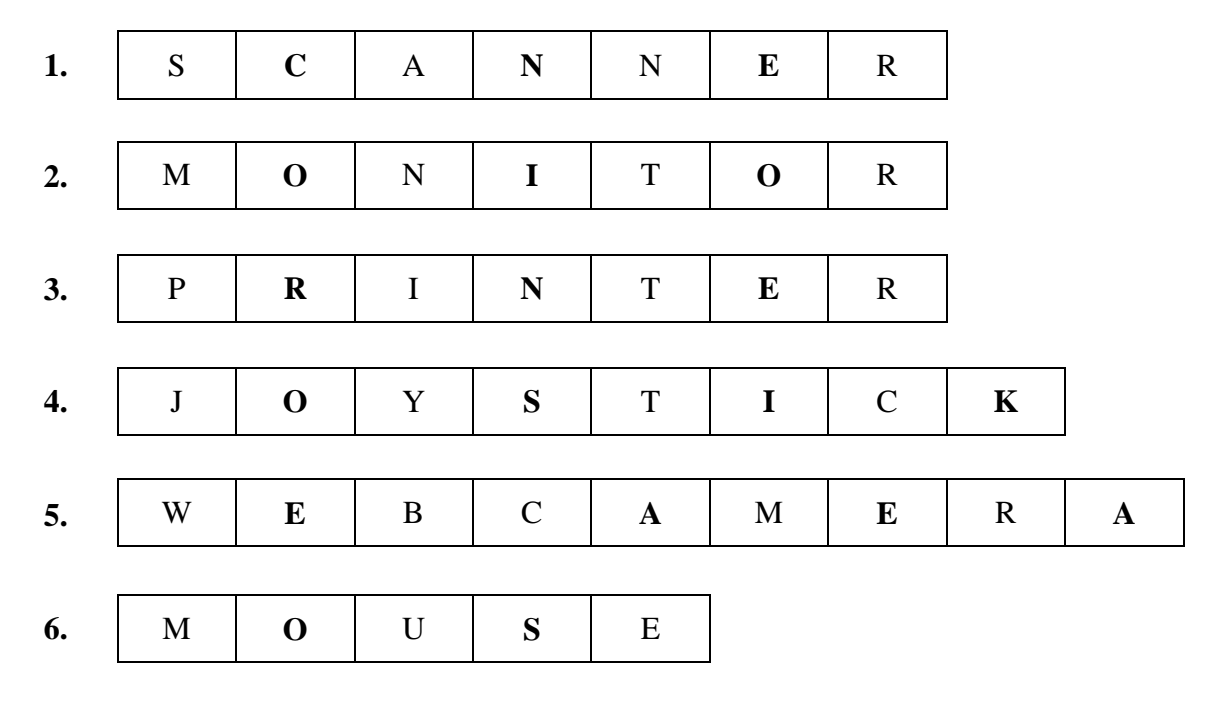

## **Page 14**

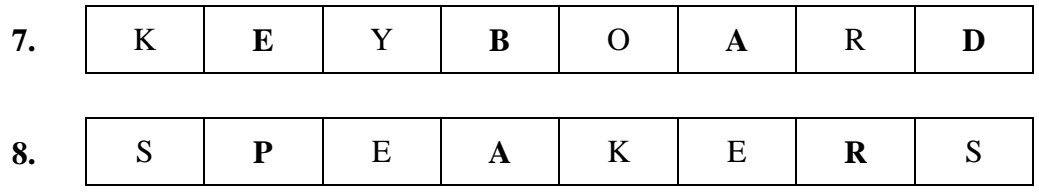

**D. One word answer.**

**1. Which output device allows you here sound ?**

**Ans:** Speakers

**2. Which output device gives the output on paper?**

**Ans:** Printer

**3. Which device is similar to television ?**

**Ans:** Monitor

**4. Which device allows you put a printed image on computer ?**

**Ans:** Scanner

**5. Which device is similar to mouse ?**

**Ans:** Track Ball

**E. Identify and write the names of the following devices .**

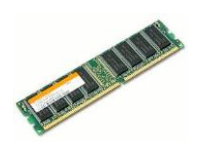

**RAM Random Access Memory**

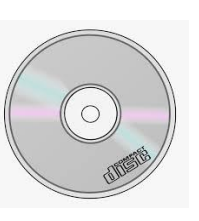

 **CD (Compact Disk) Memory card Pen drive**

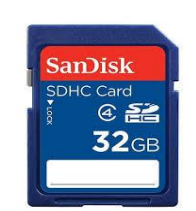

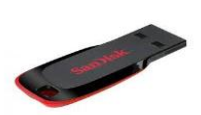

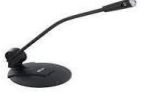

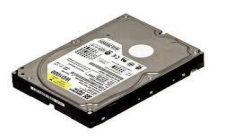

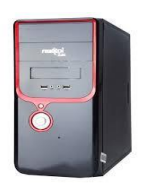

**Microphone Harddisk Scanner CPU**

#### **F. Answer the following questions.**

#### **1. Name the two types of memory .**

**Ans:** The two types of memory are as follows:

- (1) Primary Memory
- (2) Secondary Memory

#### **Page no 15**

#### **2. Name any three input devices.**

**Ans:** The three input devices are as follows:-

- (1) Keyboard
- (2) Mouse
- (3) Trackball
- (4) Joystick
- (5) Light Pen
- (6) Scanner
- (7) Touchpad
- (8) Web Camera
- (9) Microphone

#### **3. Name any two output devices.**

- **Ans:** (1) Monitor
	- (2) Printer
	- (3) Speakers

## **4. What is an input device?**

**Ans:** Any data and instruction that we enter into a computer is called the input and the devices used to enter the data are called the input devices.

## **5. What is an output device?**

**Ans:** The information or result processed by the CPU is presented to users through Output Devices.

## **6. What is a Printer?**

Ans: A printer is an output device which takes out information from the computer system on a sheet of paper.

## **7. State the difference between Hardcopy and Softcopy output.**

**Ans:**

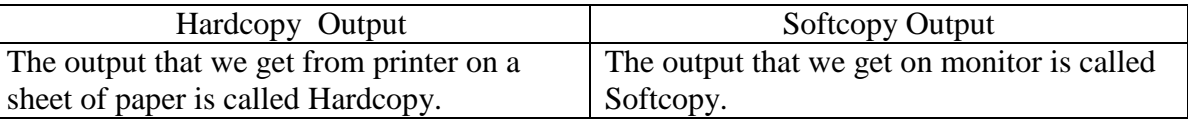

## **8. What is the use of webcam .Explain in brief.**

Ans: A webcam is device connected to a computer for capturing still images and live videos.

## **9. What is the use of CPU? What are its main parts?**

- **Ans:** CPU acts as a brain of the computer. It controls the flow of information and instructs other parts of computer as what to do.
	- The main parts of CPU are :-
		- (1) CU (Control Unit)
		- (2) ALU(Arithmetic and Logical Unit)
		- (3) MU(Memory Unit)

**Class- IV Computer Sample Notebook L.2-History and Generations of Computers.**

## **Exercises**

#### **Page No. 23**

- **A. Tick**  $(\sqrt{})$  the correct answer.
- **1.** Which component was used by first generation computers?
	- (a) Vaccum Tubes  $(\sqrt{)}$
	- (b) ICs
	- (c) Transistors
	- (d) Keyboards

## **2.** Where was Abacus invented?

- (a) India
- (b) China **(** $\sqrt{}$ )
- (c) Russia
- (d) None of these
- **3.** Who invented a calculating device called the Napiers's Bone?
	- (a) Charles Babbage
	- (b) John Napier **(√)**
	- (c) Blaise Pascal
	- (d) None of them
- **4.** Which of the following was the first mechanical calculator?
	- (a) Napiers's Bone
	- (b) Jacquard's Loom
	- (c) Pascaline  $(\sqrt{)}$
	- (d) None of these

## **Page No.24**

- **5.** Who is called the Father of Computers?
	- (a) John Napier
	- (b) G.W.Leibniz
	- (c) Charles Babbage **(√)**
	- (d) John Mauchly
- **6.** Who designed Difference Engine?
	- (a) John Napier
	- (b) Blaise Pascal
	- (c) Charles Babbage **(√)**
	- (d) John Mauchly

## **B. Write 'T' for True and 'F' for False.**

- **1.** The Operating system was introduced in the third generations of computer . **( T ) 2.** The second generation computers used vaccum tubes. **( F )**
- **3.** Blaise Pascal invented the Pascaline. **( T )**
- **4.** Charles Babbage invented ENIAC and UNIVAC. **( F )**
- **5.** The Analytical Engine was capable of performing all arithmetic operations. **( T )**
- **C. One Word Answer.**
- **1. The first mechanical calculator.**
- **Ans:** Pascaline
	- **2. The first device developed by Charles Babbage.**
- **Ans:** Difference Engine

## **3. The first digital electronic computer.**

**Ans:** Atanasoff Berry Computer (ABC)

## **4. The computer developed by Howard .H.Aiken.**

**Ans:** Mark-I

- **D. Answer the following questions.**
- **1. What is an abacus ? Do we still use it.**
- **Ans:** Abacus was the first calculating machine that could count large numbers and do arithmetic. Yes,still it is used as primary counting device in many parts of world.

## **2. Who was the Charles Babbage ? Name the machines built by him.**

- **Ans:** Charles Babbage is known as Father of Computers. The machines built by him are:-
	- (a) Difference Engine
	- (b) Analytical Engine

#### **Page no 25**

## **3. What is microprocessor? Which generation of computers first used it?**

**Ans:** A microprocessor is an electronic chip which has thousands of integrated chips build on a single silicon chip. Fourth Generation of computers first used it.

## **4. What are two characteristics of Fifth generation of computers?**

- **Ans:** The two characteristics of Fifth generation of computers are as follows:-
	- (1) These computers are based on Artificial Intelligence .
	- (2) These computers are supercomputers.

## **5. What are two characteristics of Fourth generation of computers?**

**Ans:** The two characteristics of Fourth generation of computers are as follows:-

- (1) These computers used microprocessor chips.
- (2) Personal computer revolution takes place in this generation.

#### **Class- IV Computer Sample Notebook L.3-Microsoft Windows 7.**

## **Exercises**

#### **Page No 36**

- **A. Tick** ( $\sqrt{ }$ ) the correct answer.
- **1.** What acts as an interface between the user and the computer?
	- (a) Operating System **(√)**
	- (b) File Folder
	- (c) Windows Explorer
	- (d) None of these
- **2.** What contains Icons, Start Button, Taskbar and Clock?
	- (a) Wallpapers
	- (b) Taskbar **(√)**
	- (c) Input Devices
	- (d) None of these
- **3.** Which button opens the Start Menu?
	- (a) Computer Icon
	- (b) Start Button **(√)**
	- (c) Windows Button
	- (d) None of these
- **4.** Which of the following can hold files in a computer ?
	- (a) File
	- (b) Folder **(** $\sqrt{}$ **)**
	- (c) Icon
	- (d) None of these
- **5.** A folder within a folder is called a \_\_\_\_\_\_\_\_\_\_\_\_\_\_\_\_\_\_\_\_\_\_
	- (a) Desktop
	- (b) Sub folder  $(\sqrt{)}$
	- (c) Library
	- (d) None of these
- **6.** Which of the following programs helps in viewing and managing files and folders ?
	- (a) Windows Explorer  $(\sqrt{)}$
	- (b) Internet Explorer
	- (c) Control Panel
	- (d) None of these

## **B. Write 'T' for True and 'F' for False.**

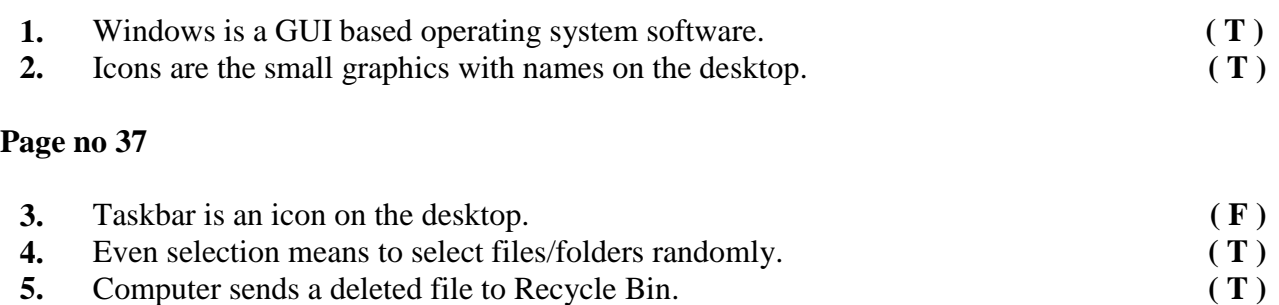

**6.** We cannot restore the deleted files/folders from the Recycle Bin. **( F )**

#### **C. Answer the following questions.**

#### **1. Explain any two features of Windows 7**

Ans: The two features of Windows 7 are as follows:

- (1) It is attractive, colourful interface, and it is very easy to use.
- (2) Searching for files is easier and quicker than earlier versions.

#### **2. What is the desktop?**

**Ans:** The first screen that appears on switching on the computer is called Desktop.

#### **3. What is Windows Explorer?**

**Ans:** Windows Explorer is a program that helps in navigating from one place to another, to view and manage files and folders present in various drives and folders.

## **4. What is a Sub -Folder?**

**Ans:** A Folder inside a folder is called as sub-folder.

## **5. State the meaning of Word Library and its purpose?**

**Ans:** A Word Library is a collection of files and folders linked from different locations, including our computer or network into a central place. **Purpose:** It is used to access Common Folders, such as Documents, Music, Pictures and Videos.

## **6. What is the use of copying a file or folder?**

**Ans:** we can copy a file or folder to change the location of stored files or folders.

## **7. What does deleting a file/folder mean?**

**Ans:** Deleting a file/folder means to remove it from the computer. When we delete any file or folder from the computer, it is sent to the Recycle Bin.

## **8. Differentiate between Folder and Subfolder.**

## **Ans:**

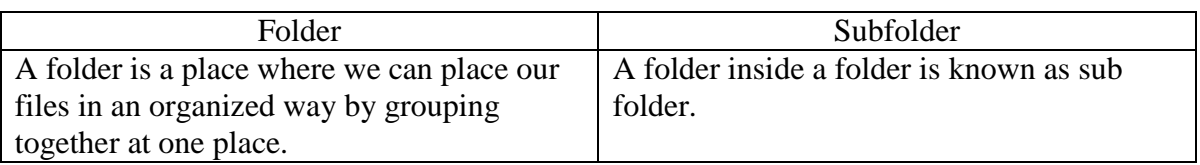

## **Class- IV Computer Sample Notebook L.4-Understanding MSWLOGO Commands.**

## **Exercises**

## **Page No 49**

- **A. Tick**  $(\sqrt{})$  the correct answer.
- **1.** Which LOGO primitive erases all the commands saved in the Recall List box without affecting the drawing ?
	- (a) SETH
	- (b) CS
	- $(c)$  **CT**  $(\sqrt{)}$
	- (d) None of these

## **Page No 50**

- **2.** Which command brings the turtle back to its home position?
	- (a) FILL
	- **(b) HOME**  $(\sqrt{)}$
	- (c) LEFT
	- (d) None of these
- **3.** Which command put its pen down again?
	- (a) PENDOWN  $(\sqrt{)}$
	- (b) PENPAINT
	- (c) SETH
	- (d) None of these
- **4.** Which command is used to turn the turtle without RT or LT commands ?
	- (a) FILL
	- (b) PENDOWN
	- (c) SETH **(√)**
	- (d) None of these
- **5.** Which of the following primitives is used to put the pendown on the screen and continue drawing after using PU command ?
	- (a) PENDOWN  $(\sqrt{)}$
	- (b) PENERASE
	- (c) PENPAINT
	- (d) None of these

## **B. Write 'T' for True and 'F' for False.**

- **1.** The short form for SETPENCOLOR is SETPC. **( T ) 2.** The PU command is used to lift up the pen of the turtle. **( T ) 3.** The turtle cannot remove or erase line from the screen. **( F ) 4.** The PPT command is used to paint the screen in red color. **( F )**
- **5.** The PENDOWN command is used to cancel the erase mode. **( F )**

## **C. Write the full form of the following.**

- **1. PU:-** PENUP
- **2. FD:-** FORWARD
- **3. PD:-** PENDOWN
- **4. HT:-** HIDE TURTLE
- **5. ST:-** SHOW TURTLE

## **Page No 51**

## **D. Answer the following questions.**

## **1. Difference between the PENUP and PENDOWN COMMANDS .**

## **Ans:**

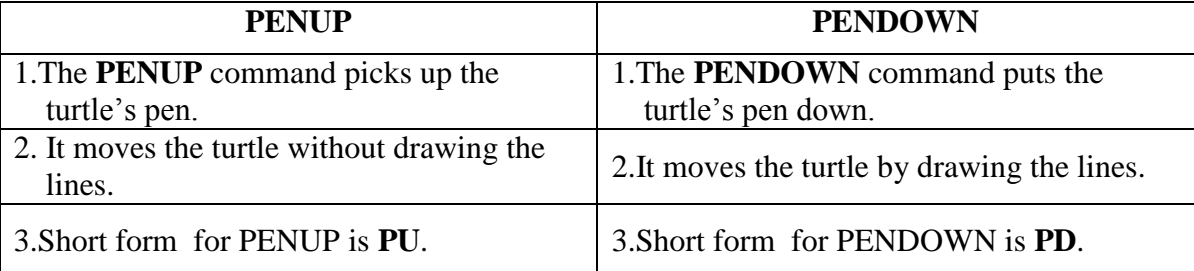

## **2. Why do we use the HIDETURTLE command ?**

Ans: Hide Turtle command makes the turtle disappear from the screen. By doing so, we can have a clear view of drawing on screen.

## **3. Once the turtle is hidden, how can we make it appear again ?**

**Ans:** Show turtle (ST) commands brings disappeared turtle back on to the screen.

## **4. Explain the REPEAT command ?**

**Ans:** This command repeats any set of instructions for a number of times. The format for REPEAT command is: REPEAT <number of times> [steps to be repeated] For example .To draw a Square we will write **REPEAT 4 [FD 80 RT 90].**

## **5. Write the command to draw a square using the REPEAT command.**

**Ans:** To draw a Square we will write **REPEAT 4 [FD 80 RT 90 ].**

## **6. Write LOGO commands for the following.**

## **Ans: (a) Square of size 20 without the REPEAT command.**

- **FD 20 RT 90 FD 20 RT 90 FD 20 RT 90**
- **FD 20**
- **RT 90**

#### **(b) Triangle of size 35 without the REPEAT command.**

**FD 35 RT 120 FD 35 RT 120 FD 35 RT 120**

**(c) Pentagon of size 40 without the REPEAT command.**

**FD 40 RT 72 FD 40 RT 72 FD 40 RT 72 FD 40 RT 72 FD 40 RT 72**